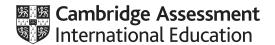

# Cambridge International AS & A Level

COMPUTER SCIENCE

Paper 2 Problem Solving & Programming Skills

May/June 2021

MARK SCHEME
Maximum Mark: 75

Published

This mark scheme is published as an aid to teachers and candidates, to indicate the requirements of the examination. It shows the basis on which Examiners were instructed to award marks. It does not indicate the details of the discussions that took place at an Examiners' meeting before marking began, which would have considered the acceptability of alternative answers.

Mark schemes should be read in conjunction with the question paper and the Principal Examiner Report for Teachers.

Cambridge International will not enter into discussions about these mark schemes.

Cambridge International is publishing the mark schemes for the May/June 2021 series for most Cambridge IGCSE™, Cambridge International A and AS Level components and some Cambridge O Level components.

This document consists of 16 printed pages.

© UCLES 2021 [Turn over

# **Generic Marking Principles**

These general marking principles must be applied by all examiners when marking candidate answers. They should be applied alongside the specific content of the mark scheme or generic level descriptors for a question. Each question paper and mark scheme will also comply with these marking principles.

#### GENERIC MARKING PRINCIPLE 1:

Marks must be awarded in line with:

- the specific content of the mark scheme or the generic level descriptors for the question
- the specific skills defined in the mark scheme or in the generic level descriptors for the question
- the standard of response required by a candidate as exemplified by the standardisation scripts.

#### **GENERIC MARKING PRINCIPLE 2:**

Marks awarded are always whole marks (not half marks, or other fractions).

#### **GENERIC MARKING PRINCIPLE 3:**

## Marks must be awarded **positively**:

- marks are awarded for correct/valid answers, as defined in the mark scheme. However, credit
  is given for valid answers which go beyond the scope of the syllabus and mark scheme,
  referring to your Team Leader as appropriate
- marks are awarded when candidates clearly demonstrate what they know and can do
- marks are not deducted for errors
- marks are not deducted for omissions
- answers should only be judged on the quality of spelling, punctuation and grammar when these
  features are specifically assessed by the question as indicated by the mark scheme. The
  meaning, however, should be unambiguous.

#### **GENERIC MARKING PRINCIPLE 4:**

Rules must be applied consistently, e.g. in situations where candidates have not followed instructions or in the application of generic level descriptors.

## **GENERIC MARKING PRINCIPLE 5:**

Marks should be awarded using the full range of marks defined in the mark scheme for the question (however; the use of the full mark range may be limited according to the quality of the candidate responses seen).

#### GENERIC MARKING PRINCIPLE 6:

Marks awarded are based solely on the requirements as defined in the mark scheme. Marks should not be awarded with grade thresholds or grade descriptors in mind.

© UCLES 2021 Page 2 of 16

| Question |                   | Answer                                                                                              |      |                                                        |              | Marks |
|----------|-------------------|----------------------------------------------------------------------------------------------------|------|--------------------------------------------------------|--------------|-------|
| 1(a)     | Example value     | Explanation                                                                                         | \    | /ariable name                                          | Data type    | 4     |
|          | "Wong"            | The preferred name of the member joining the football club                                          | Me   | mberName                                               | STRING       |       |
|          | FALSE             | A value to indicate whether an existing member of the club lives at the same address                | Fa   | milyMember                                             | BOOLEAN      |       |
|          | 19/02/1983        | When the member joined the football club                                                            | St   | artDate                                                | DATE         |       |
|          | 1345              | The number of points a member has earned. Members of the club earn points for different activities. | Ро   | ints                                                   | INTEGER      |       |
|          | One mark for each | ch appropriate variable name                                                                        | plus | data type                                              |              |       |
| 1(b)     |                   | Statement                                                                                           |      | Erro                                                   | or           | 5     |
|          | Result ← 2        | & 4                                                                                                 |      | Should be arith operator (not &) should be CHA         | ) // 2 and 4 |       |
|          | SubString ←       | - MID("pseudocode", 4,                                                                              | 1)   | NO ERROR                                               |              |       |
|          | IF x = 3 OR       | 4 THEN                                                                                              |      | Not Boolean va<br>incorrect operat<br>Condition incorr | tor //       |       |
|          | Result ← St       | atus AND INT(X/2)                                                                                   |      | INT (X/2) does<br>to a boolean va<br>incorrect operate | lue /        |       |
|          | Message ← "       | 'Done" + LENGTH(MyStrin                                                                             | ng)  | Can't add string                                       |              |       |
|          | One mark for each | ch row                                                                                              |      |                                                        |              |       |

© UCLES 2021 Page 3 of 16

| Question | Answer               | Marks |
|----------|----------------------|-------|
| 1(c)     | Structure:  • Record | 3     |
|          | Justification:       |       |
|          | Alternative          |       |

© UCLES 2021 Page 4 of 16

| Question | Answer                                                                                                    | Marks |
|----------|----------------------------------------------------------------------------------------------------|-------|
| 2(a)     | LoanID  LoanExtend()  LoanExtend()  LoanExtend()  LoanReturn()  CheckReserve()  One mark for:  1 All four boxes correctly labelled and positioned 2 Selection diamond (only on UpdateLoan and no iteration arrows) 3 Parameters to and from LoanExtend() 4 Parameters to and from CheckReserve() 5 Parameters to and from LoanReturn() | 5     |
| 2(b)     | PROCEDURE LoanReturn (LoanID, BookID : STRING,  BYREF Fine : REAL)  One mark for each underlined part                                                                                                    | 2     |

© UCLES 2021 Page 5 of 16

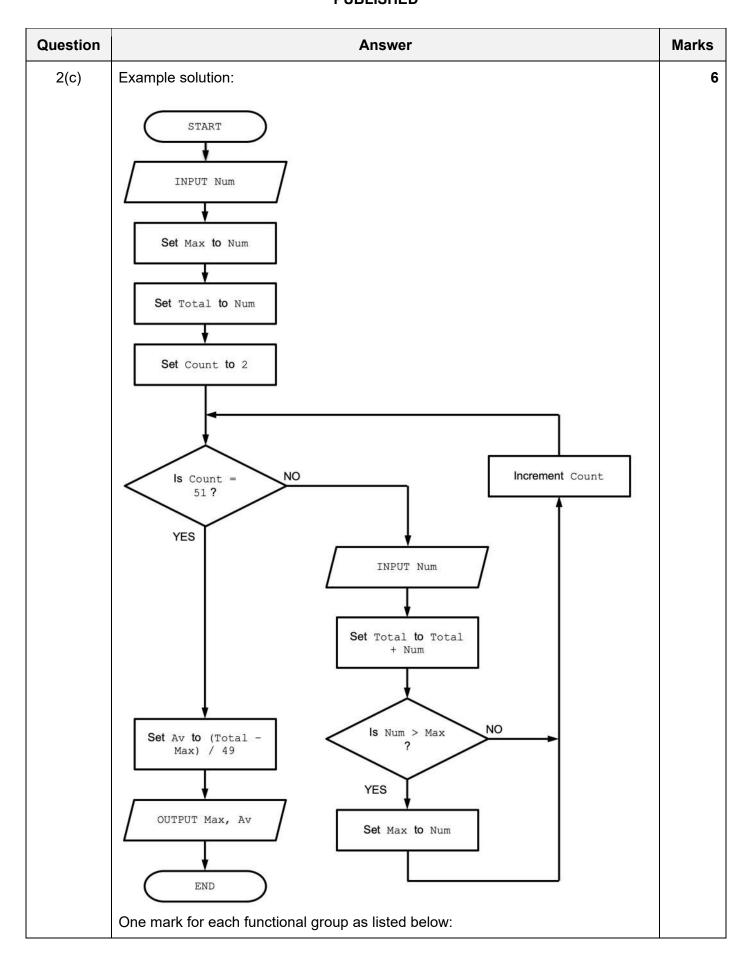

© UCLES 2021 Page 6 of 16

| Question | Answer                         | Marks |
|----------|--------------------------------|-------|
| 2(c)     | Explanation of mark points:  1 |       |

| Question  | Answer                                                                                                    | Marks |
|-----------|----------------------------------------------------------------------------------------------------|-------|
| 3(a)(i)   | One mark per bullet point:                                                                                                    | 2     |
|           | <ul> <li>Data from the arrays is written to the <u>files</u> at the end of the day / before the program is terminated / computer is switched off</li> <li>Data can then be read from the <u>files</u> at the start of the next day and written to / stored in the <u>arrays</u></li> <li>No need to (re-)enter the data manually // only need to enter data once</li> <li>Note: Max 2 marks</li> </ul> |       |
| 3(a)(ii)  | The data is retained when the program is terminated / after the computer is switched off // data is stored permanently // non-volatile storage                                                                                                    | 1     |
| 3(a)(iii) | One mark per bullet point:                                                                                                    | 2     |
|           | <ul> <li>Data items are combined to form a single string / saved as a single line in the file</li> <li>Data items are separated by a special character // make each data item a fixed length</li> </ul> ALTERNATIVE:                                                                                                    |       |
|           | <ul> <li>Convert all data items / 'number of people' to strings</li> <li>Consecutive / each line stores a separate data item</li> </ul>                                                                                                    |       |

© UCLES 2021 Page 7 of 16

| Question | Answer                                                                                                    | Marks |
|----------|----------------------------------------------------------------------------------------------------|-------|
| 3(b)     | PROCEDURE Preview (ThisFile : STRING)  DECLARE LineNum : INTEGER  DECLARE ThisLine : STRING                                                                                                    | 5     |
|          | OPENFILE ThisFile FOR READ  IF EOF(ThisFile) THEN  OUTPUT "Warning Message"  ELSE  LineNum ← 1  WHILE LineNum < 6 AND NOT EOF(ThisFile)  READFILE Thisfile, ThisLine  OUTPUT ThisLine  LineNum ← LineNum + 1  ENDWHILE  ENDIF  CLOSEFILE ThisFile                                          |       |
|          | ENDPROCEDURE  Marks as follows:                                                                                                    |       |
|          | <ul> <li>Procedure heading (including parameter) and ending</li> <li>File OPEN and subsequently CLOSE</li> <li>Check if file is empty and output a warning message if it is</li> <li>Conditional Loop</li> <li>Output line (including blank lines) and read next line in a loop</li> </ul> |       |

| Question |              |       | Answe | r                               |                | Marks |
|----------|--------------|-------|-------|---------------------------------|----------------|-------|
| 4(a)     | Name         | Flag  | Index | NewName                         | ThisChar       |       |
|          | "VinVaVVCup" |       |       |                                 |                |       |
|          |              | TRUE  | 1     | 11 11                           |                |       |
|          |              |       |       |                                 | ' \( \nabla \) |       |
|          |              |       |       | " <b>\</b> "                    |                |       |
|          |              |       | 2     |                                 | 'i'            |       |
|          |              | FALSE |       | "∇Ӏ"                            |                |       |
|          |              |       | 3     |                                 | 'n'            |       |
|          |              |       |       | "VIn"                           |                |       |
|          |              |       | 4     |                                 | ' 🎖 '          |       |
|          |              | TRUE  |       | " $ abla 	ext{In} abla 	ext{"}$ |                |       |
|          |              |       | 5     |                                 | 'a'            |       |
|          |              | FALSE |       | "∇In∇A"                         |                |       |
|          |              |       | 6     |                                 | ' V '          |       |
|          |              | TRUE  |       | "∇In∇A∇"                        |                |       |
|          |              |       | 7     |                                 | ' 🇸 '          |       |
|          |              |       |       | "VInVAVV"                       |                |       |
|          |              |       | 8     |                                 | 'C'            |       |
|          |              | FALSE |       | "VInVAVVC"                      |                |       |
|          |              |       | 9     |                                 | 'u'            |       |
|          |              |       |       | "∇In∇A∇∇Cu"                     |                |       |
|          |              |       | 10    |                                 | 'p'            |       |
|          |              |       |       | "VInVAVVCup"                    |                |       |
|          |              | FALSE | 11    | "∇In∇A∇∇Cup"                    | 'p'            |       |
|          |              |       |       | 5 (condone missing fir          | nal 11)        |       |

© UCLES 2021 Page 9 of 16

| Question | Answer                                           | Marks |
|----------|--------------------------------------------------|-------|
| 4(b)     | Loop structure: A count-controlled loop          | 2     |
|          | Justification: The number of iterations is known |       |
|          | One mark per point                               |       |
| 4(c)(i)  | A couple of solutions:                           | 1     |
|          | 24 ThisChar ← LCASE(MID(Name, Index, 1)          |       |
|          | ALTERNATIVE:                                     |       |
|          | 31 NewName ← NewName & LCASE(ThisChar)           |       |
|          | Ignore line number                               |       |
| 4(c)(ii) | One mark for each:                               | 2     |
|          | Line number: 26                                  |       |
| 1        | New position: Move to after line 27 / line 28    |       |

| Question | Answer                                                                                                    | Marks |
|----------|----------------------------------------------------------------------------------------------------|-------|
| 5        | PROCEDURE Sort()  DECLARE Temp : INTEGER  DECLARE NoSwaps : BOOLEAN  DECLARE Boundary, Row, Col : INTEGER  Boundary ← 999  REPEAT  NoSwaps ← TRUE  FOR Row ← 1 TO Boundary  IF Result[Row, 2] > Result[Row + 1, 2] THEN  FOR Col ← 1 TO 2  Temp ← Result [Row, Col]  Result [Row, Col] ← Result [Row + 1, Col]  Result [Row + 1, Col] ← Temp  NEXT Col  NoSwaps ← FALSE  ENDIF  NEXT J  Boundary ← Boundary - 1  UNTIL NoSwaps = TRUE | 8     |
|          | ENDPROCEDURE  Mark as follows:  1 Outer loop 2 Inner loop                                                                                                    |       |
|          | Correct comparison in a loop Correct swap of col1 array elements in a loop Correct swap of col2 array elements in a loop (via loop or separate statements)  'NoSwap' mechanism: Conditional outer loop including flag reset  'NoSwap' mechanism: Set flag in inner loop to indicate swap Reducing Boundary in the outer loop                                                                                                    |       |

| Question | Answer                                                                                                    | Marks |
|----------|----------------------------------------------------------------------------------------------------|-------|
| 6(a)     | One mark per point:                                                                                                    | 4     |
|          | <ol> <li>Check for a free node</li> <li>Search for correct insertion point</li> <li>Assign data value B to first node in free list / node pointed to by start pointer of free list</li> <li>Pointer from A will be changed to point to node containing B (instead of C)</li> <li>Pointer from B will be changed to point to node containing C</li> <li>Start pointer in free list moved to point to next free node</li> </ol> |       |
|          | Note: max 4 marks                                                                                                    |       |

# May/June 2021

| Question | Answer                                                                                                    | Marks |
|----------|----------------------------------------------------------------------------------------------------|-------|
| 6(b)     | One mark per point:                                                                                                    | 2     |
|          | <ul> <li>An array (1D) to store the data and a second array (1D) to store the pointers</li> <li>An (integer) variable to hold the start pointer and an (integer) variable to store the next free pointer</li> </ul> |       |
|          | ALTERNATIVE:                                                                                                    |       |
|          | <ul> <li>Define a record type comprising a data element and a pointer and declare an<br/>array (1D) of this type</li> </ul>                                                                                         |       |
|          | <ul> <li>An integer variable to hold the start pointer and an integer variable to store<br/>the next free pointer</li> </ul>                                                                                        |       |

© UCLES 2021 Page 12 of 16

| Question | Answer                                                                                                    | Marks |
|----------|----------------------------------------------------------------------------------------------------|-------|
| 7(a)     | FUNCTION GetStart (WordNum : INTEGER) RETURNS INTEGER DECLARE Index, ThisPos, NumFound : INTEGER DECLARE ThisChar : Char                                                                            | 7     |
|          | CONSTANT SPACECHAR = ' '                                                                                                    |       |
|          | $ \begin{array}{c} \text{Index} \leftarrow -1 \\ \text{Numfound} \leftarrow 0 \end{array} $                                                                                                    |       |
|          | ThisPos ← 1                                                                                                    |       |
|          | IF WordNum = 1 THEN $//$ if looking for word 1  Index $\leftarrow$ 1 $//$ Word 1 always starts at index $//$ position 1                                                                             |       |
|          | ELSE // Otherwise start counting spaces                                                                                                    |       |
|          | WHILE ThisPos <= LENGTH(FNString) AND Index = -1  ThisChar ← MID(FNString, ThisPos, 1)  IF ThisChar = SPACECHAR THEN                                                                                |       |
|          | NumFound ← NumFound + 1  IF NumFound = WordNum - 1 THEN                                                                                                    |       |
|          | Index $\leftarrow$ ThisPos + 1 // the start of the // required word                                                                                                    |       |
|          | ENDIF<br>ENDIF                                                                                                    |       |
|          | ThisPos ← ThisPos + 1<br>ENDWHILE                                                                                                    |       |
|          | ENDIF                                                                                                    |       |
|          | RETURN Index                                                                                                    |       |
|          | ENDFUNCTION                                                                                                    |       |
|          | 1 mark for each of the following:                                                                                                    |       |
|          | <ul> <li>Function heading, including return type and function end</li> <li>Loop counting spaces until word found or end of FNString</li> <li>extract a character from FNString in a loop</li> </ul> |       |
|          | 4 compare with SPACECHAR and increment count if equal in a loop 5 compare count with WordNum - 1 (depending on initialisation value) in a loop                                                      |       |
|          | 6 if equal then set flag or Index to ThisPos + 1 in a loop 7 Return Index (correctly in all cases / following a reasonable attempt) 8 Works for special case when looking for word 1                |       |
|          | Note: Max 7 marks                                                                                                    |       |

| Question | Answer                                                                                                    | Marks |
|----------|----------------------------------------------------------------------------------------------------|-------|
| 7(b)     | Marks awarded for any reference to each of the following steps of the algorithm:                                                                                                    | 4     |
|          | <ul> <li>Mention of variable for use as array index</li> <li>Use of a loop (to check through the array)</li> <li>If word is the same as the current array element then return FALSE / set flag</li> <li>If word not already in array, loop to find unused element (second loop)</li> <li>Store word in unused element and return TRUE, otherwise return FALSE</li> </ul> |       |
|          | VARIATION:  1 Mention of variable for use as array index                                                                                                    |       |
|          | 2 Use of a loop (to check through the array) 3 Save index of (first) unused element found 4 If word is the same as the current array element then return FALSE / set flag                                                                                                    |       |
|          | 5 If word not already in array <b>and</b> unused element available, store word in unused element and return TRUE otherwise return FALSE  Note: Max 4 marks                                                                                                    |       |

© UCLES 2021 Page 14 of 16

| Question | Answer                                                                                                    | Marks |
|----------|----------------------------------------------------------------------------------------------------|-------|
| 7(c)     | FUNCTION GetWord (Index : INTEGER) RETURNS STRING                                                                                                    | 5     |
|          | DECLARE NextWord : STRING DECLARE Done : BOOLEAN DECLARE ThisChar : CHAR DECLARE Index : INTEGER                                                                                                    |       |
|          | CONSTANT SPACECHAR = ' '                                                                                                    |       |
|          | NextWord ← ""  Done ← FALSE                                                                                                    |       |
|          | REPEAT  ThisChar ← MID(FNString, Index, 1)  IF ThisChar <> SPACECHAR THEN  NextWord ← NextWord & ThisChar // build up NextWord  ENDIF  IF ThisChar = SPACECHAR OR Index = LENGTH(FNString) THEN  Done ← TRUE  ENDIF |       |
|          | $Index \leftarrow Index + 1$                                                                                                    |       |
|          | UNTIL Done = TRUE                                                                                                    |       |
|          | RETURN NextWord                                                                                                    |       |
|          | ENDFUNCTION                                                                                                    |       |
|          | 1 mark for each of the following:                                                                                                    |       |
|          | 1 Conditional loop 2 Extract char from FNString and compare with SPACECHAR in a loop 3 Concatenate with NextWord if not SPACECHAR in a loop                                                                         |       |
|          | <ul> <li>Exit loop when SPACECHAR encountered or when end of FNString reached</li> <li>Return Nextword (after reasonable attempt at forming, and must have been initialised)</li> </ul>                             |       |

| Question | Answer                                                                                                    | Marks |
|----------|----------------------------------------------------------------------------------------------------|-------|
| 7(c)     | The 'length and substring' solution:                                                                                                    |       |
|          | FUNCTION GetWord (Index : INTEGER) RETURNS STRING DECLARE Done : BOOLEAN DECLARE ThisChar : CHAR DECLARE Index, NextPos : INTEGER                                                             |       |
|          | CONSTANT SPACECHAR = ' '                                                                                                    |       |
|          | Done ← FALSE  NextPos ← Index // must be at least one character in  // the required word                                                                                                    |       |
|          | <pre>REPEAT     ThisChar ← MID(FNString, NextPos, 1)     IF ThisChar = SPACECHAR OR NextPos =</pre>                                                                                           |       |
|          | RETURN MID(FNString, Index, NextPos - Index) ENDFUNCTION                                                                                                    |       |
|          | 1 mark for each of the following:                                                                                                    |       |
|          | 1 Conditional loop 2extract char from FNString and compare with SPACECHAR in a loop 3increment count if word continues 4 Exit loop when SPACECHAR encountered or when end of FNString reached |       |
|          | 5 Apply substring function and Return                                                                                                    |       |